# 

You will have 110 minutes to complete this exam. All work should be written in the exam booklet. Start with the questions that you know how to do, and try not to spend too long on any one question. Partial credit will be granted where appropriate. Good luck!

## 1. Program Simulation (16 points)

Simulate execution of the following program. Draw the state of memory at the point labeled Checkpoint B, showing all local variables on the stack and heap-allocated structures with their names and types. As an example of the desired format, the state at Checkpoint A is shown below.

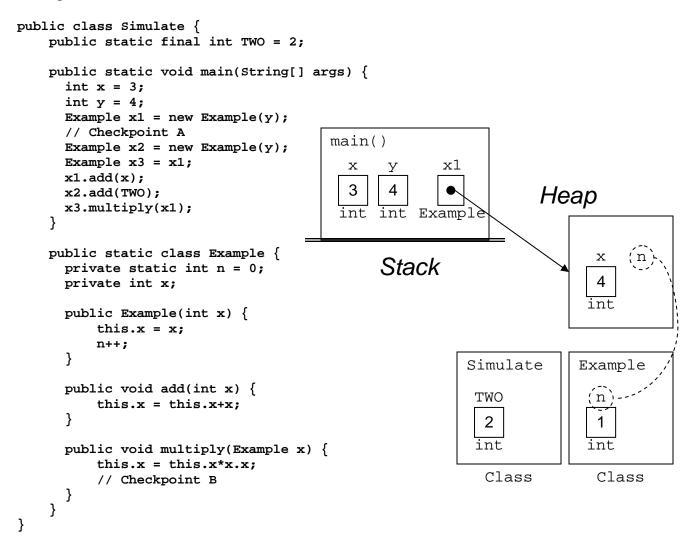

## 2. **Sorting** (16 points)

Consider the array of numbers below, which are to be sorted in increasing order from left to right. Simulate the array version of the algorithms specified, and show the state of the array after **each** swap performed.

# 3, 1, 6, 5, 2, 4

a.) Selection sort, array implementation, growing the sorted region from left to right.

b.) Insertion sort, array implementation, growing the sorted region from left to right.

## 3. Programming Style (12 points)

Programming languages contain many features designed to eliminate the need for redundant code (i.e., code that is essentially the same except for minor differences). Give examples of two such mechanisms in Java, explaining exactly how they help avoid redundant code. Cite at least three advantages that result from eliminating redundancy in your programs.

# 4. GUI Building (8 points)

The following code is intended to create a button and add a listener that will print a message to the console whenever the button is clicked. Identify two problems or omissions in the code as written that will prevent the button from working. (Assume that the surrounding code to create the frame and display it is working properly.)

Code in createAndShowGUI() to add the button and its listener:

```
JButton button = new JButton("Test button");
ButtonListener blistener = new ButtonListener();
frame.getContentPane().add(button);
```

Nested class definition for the listener:

```
private class ButtonListener {
    public void actionPerformed(ActionEvent e) {
        System.out.println("Clicked button.");
    }
}
```

## 5. Java Core (12 points)

Using a for-each loop write Java code to compute the sum of a preexisting ArrayList<Float> named samples. Declare a variable of appropriate type called result to hold your answer.

## 6. Lists (12 points)

You plan to implement a singly-linked list that will hold int values. Consider the starter code below. Write an implementation of Node.insertAfter() that will create a new Node containing the integer data and insert it into the singly linked list structure following the mark, updating all links as necessary. Account for any special cases that could arise, although you may assume that mark is not null. You may find it helpful to draw a picture.

```
public class SL_IntList {
    private Node head;
    public SL IntList() {
        head = null;
    }
    // Additional methods not relevant to this question are omitted
    private class Node {
       int data;
       Node next;
       private Node(int data) {
           this.data = data;
       }
       private void insertAfter(Node mark, int data) {
           // FILL IN HERE
       }
    }
}
```

#### 7. Generic Classes (12 points)

Rewrite the portions of the **sl\_IntList** class shown above as a generic class that may contain a singly-linked list **sl\_List** of objects of an arbitrary class, not just **int**.

#### 8. Stacks and Queues (12 points)

Suppose that you have an IntStack s with operations push() and pop(), and an IntQueue q with operations in() and out(). Suppose further that at some moment in time the contents of the stack are (listed from the top) 1, 2, and 3, while the contents of the queue (listed from head to tail) are 4, 5, and 6. Write a sequence of operations using no additional storage that would end in a configuration where the stack would contain 4, 5, and 6 (again listed starting from the top) and the queue would contain 3, 2, and 1 (again listed from head to tail). For example, s.push(q.out()) would move the 4 from the head of the queue to the top of the stack, and q.in(s.pop()) would move it back from the stack to the tail of the queue. Hint: slow and methodical is the ticket. Be careful!